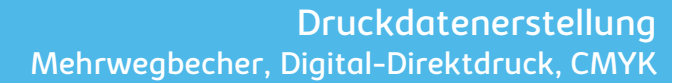

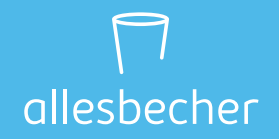

## **TIPPS ZUR ERSTELLUNG IHRER DRUCKDATEN**

Für ein optimales Druckergebnis haben wir Ihnen hier einige Richtlinien zusammengestellt, die Sie bei der Erstellung Ihrer Druckdaten berücksichtigen sollten.

Für Fragen dazu stehen wir Ihnen gerne zur Verfügung.

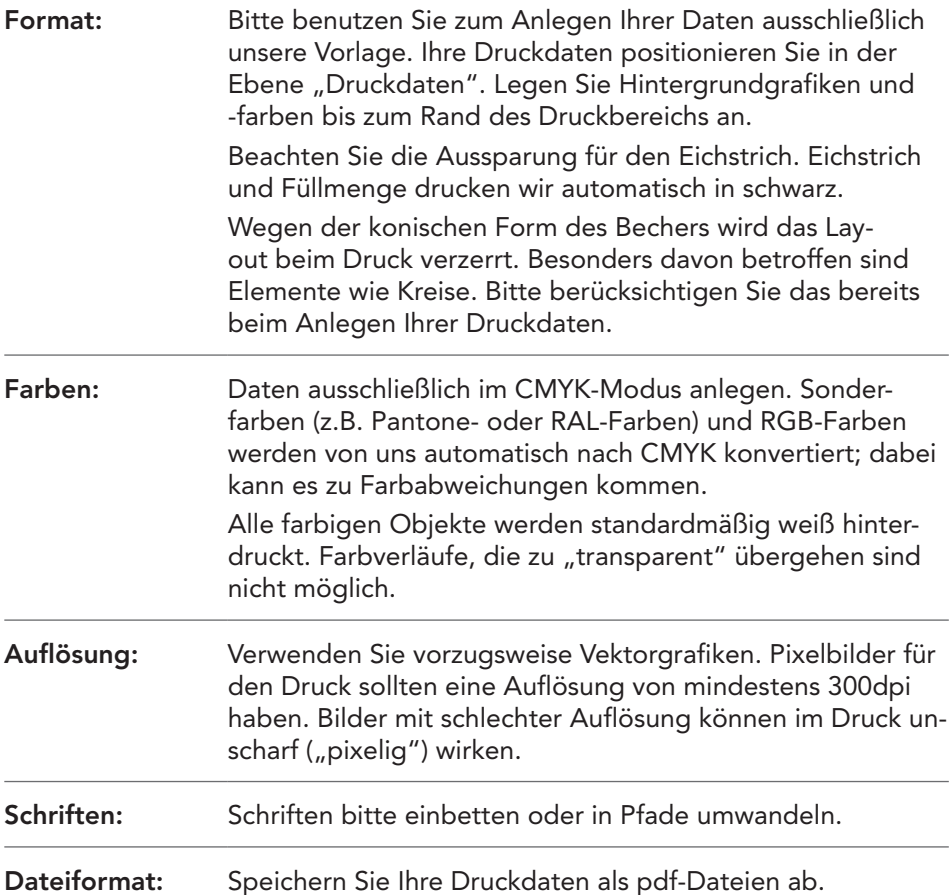